## **6 MHz LEVEL TEST SET EXAMPLE 20 AT A 42 AT A 42 AT A 42 AT A 42 AT A 42 AT A 42 AT A 42 AT A 42 AT A 42 AT A 44 AT A 44 AT A 44 AT A 44 AT A 44 AT A 44 AT A 44 AT A 44 AT A 44 AT A 44 AT A 44 AT A 44 AT A 44 AT A 44 AT A**

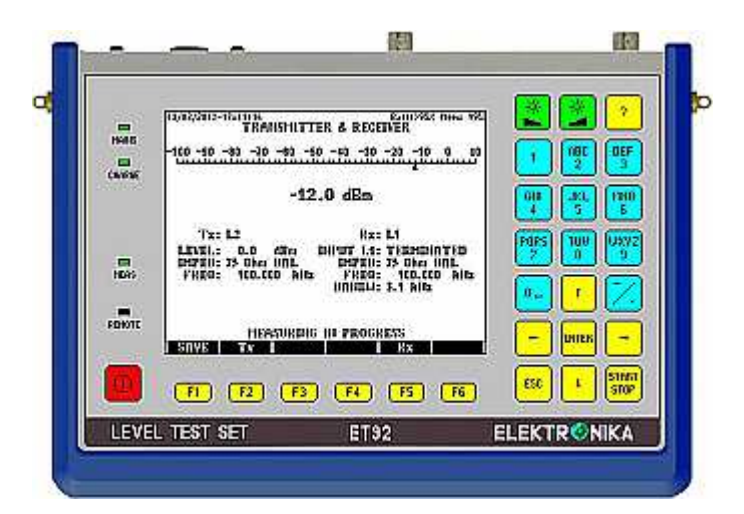

## **EINSATZGEBIET**

Das **ET 92 LEVEL TEST SET** ist ein batteriebetriebenes, multifunktionelles Handgerät zur Messung an FDM Systemen bis 6 MHz, sowie PLC (Power Line Carrier), Tonfrequenz und FSK Kommunikations-Systemen, angewendet an Kupferdoppeladern oder Hochspannungsleitungen. In selektivem Pegelempfänger Betriebsart das Gerät kann mit vier speziellen Bandfiltern Geräusch, Träger Leckage, Übersprechung und nichtlineare Verzerrung messen.

## • **Bequeme Frequenzeinstellung**

Bei FDM Systemen ist die Messfrequenz häufig als Träger ± Kanalfrequenz angegeben. Um die üblichen Kalkulationen zu vermeiden, kann man bei dem ET 92 die Trägerfrequenz- und die Tonfrequenzwerte von einander unabhängig einstellen.

Keine Frequenzberechnung nötig

## • **Bequeme Mitlauf-Betriebsart**

Die Messprozedur der FDM Einrichtungen häufig verlangt die Einstellung von unterschiedliche Senderund Empfängerfrequenzen.

Das ist der Fall zum Beispiel, wenn ein Tonkanal wird mit den Messfrequenzen

1000, 1200, 1400, 1600, usw.

getrieben und der selektive Messempfänger muss der Pegel des getesteten Kanals bei den Frequenzen:

Träger **+** 1000, 1200, 1400, 1600, usw. Hz oder

Träger – 1000, 1200, 1400, 1600, usw. Hz messen.

Diese Aufgabe kann man mit dem ET 92 Messgerät ohne Rechnungen leicht lösen, weil der Sender des Gerätes als Mitlaufsender angewendet werden kann. In Mitlauf-Betriebsart man muss nur den Sender einstellen und die Empfangsfrequenz des selektiven Empfängers wird automatisch eingestellt gemäß dem oben erwähnten Beispiel.

> Keine Frequenzberechnung nötig Nur Senderfrequenzeinstellung nötig

## **Vier Messgeräte in Einem**

- **Pegelsender von 100Hz bis 6 MHz**  Für Herstellung von Messsignal Für Messungen an FDM Übertragungssystemen bis 6 MHz.
- **Pegelmesser von 100Hz bis 6 MHz**  Für Selektive- und Breitband-Pegelmessung mit automatischem Messbereichumschalter.
- **Spektrumanalysator**  Für Messungen von Übertragungs- und Nebensprechungscharakteristik, bzw. verschiedene Interferenzsignalen und Geräusch.
- **Ereigniszähler**

Für gleichzeitige Messung von Amplituden- und Phasensprünge sowie Unterbrechungen und Geräuschimpulse.

## • **Einfache end to end Messungen**

Zur Qualifizierung ein Sprachkanal der über ein FDM System übertragen wird, werden zwei in Master/Slave Betriebsart arbeitenden Messgeräten nötig. Der Master steuert die Messungen und sammelt die Ergebnisse. Der Slave führt die Messungen entsprechend den Masterbefehlen durch und sendet die Ergebnisse an den Master. Die zwei Geräte kommunizieren miteinander über die zu messende Leitung.

## • **Spektrumanalysator mit hohe Auflösung**

Das ET 92 beinhaltet ein empfindlicher Spektrumanalysator, womit man Dämpfung, Nebensprechung, Interferenzsignalen und Geräuschspektrum messen kann.

Das gemessene Spektrum kann in NORM, PEAK, AVG, SAVG Mode ausgewertet und in dBm, bzw. dBm/Hz angegeben werden.

## • **Spektrogram mit PC Unterstützung**

Das PC Programm **Spektrogram** ermöglicht die Darstellung des zeitlichen Verlaufes des Geräuschspektrums, gemessen mit dem ET 92. Das Geräuschspektrum wird in jeder Sekunde einmal gemessen und die Ergebnisse werden an dem PC gespeichert. Die Speicherkapazität des PCs ermöglicht langzeitige Messungen bis 72 Stunden. Das Spektrogram wird dargestellt in einem 3D-Bild.

## • **USB Schnittstellen für Datenübertragung**

Das Et 92 hat zwei Schnittstellen:

 USB A für USB Stick der ermöglicht die Datenübertragung zwischen Messgerät und PC auch dann, wenn der Anwender kein Recht hat einen speziellen Treiber zu seinem PC zu installieren.

 USB B für PC Datenübertragung zwischen Messgerät und PC, wenn das mitgelieferte Programm am PC installiert werden kann.

## • **Speicher für Einstellungen**

Das ET 92 beinhaltet ein Speicher, wo der Anwender 100 häufig angewendete Einstellungen für Senderund Empfängerparameter, bzw. Limitwerte für Auswertung speichern kann.

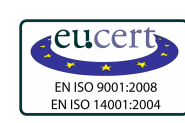

## **Pegelsender**

Sender Betriebsarten 1 FREQ (Sender mit einem einzelnen Signal) MTTS (Mehrtonsignal mit 30 Töne) oder **WOBBLER** 

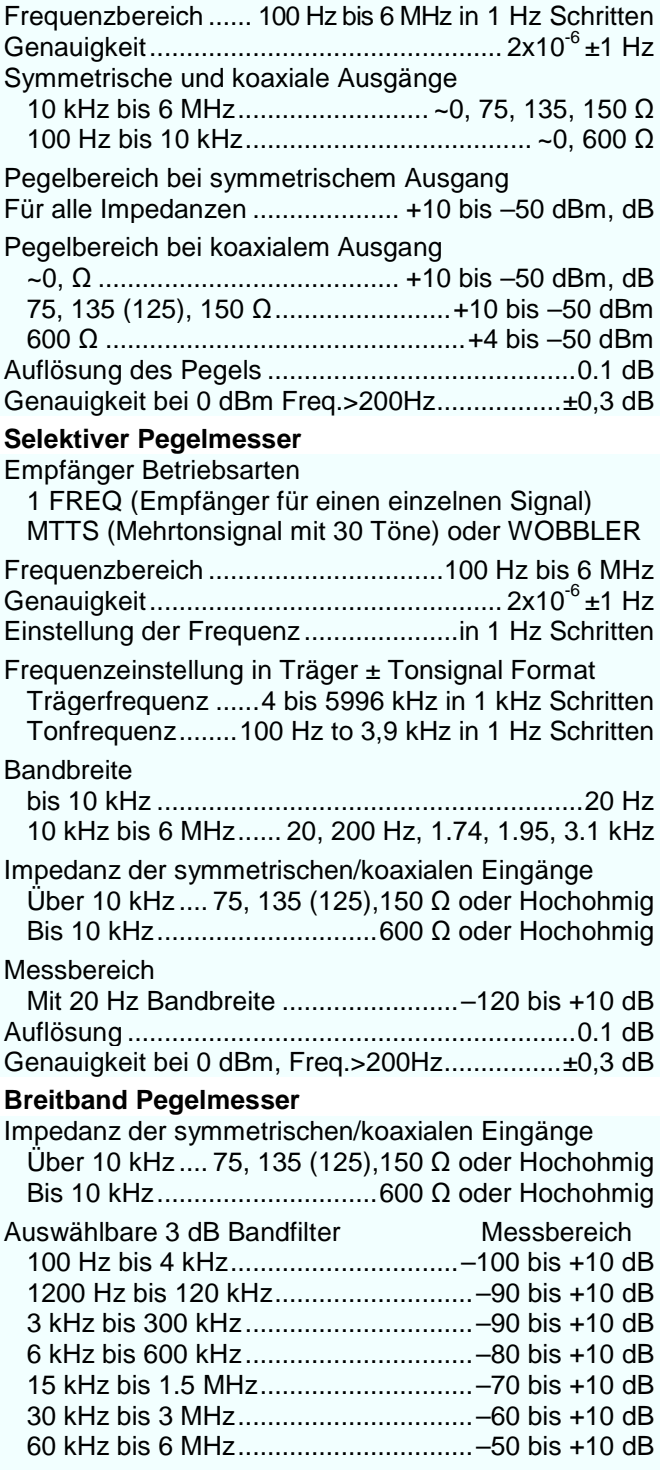

#### Auflösung .............................................................0.1 dB Genauigkeit bei 0 dBm, Freq.>200Hz................±0,3 dB

## **Empfänger- Pegelsender in Mitlauf Betriebsart**

Der Pegelmesser wird vom Pegelsender gesteuert Senderfrequenz ..100 Hz bis 3,9 kHz in 1 Hz Schritten Trägerfrequenz 4 kHz bis 5996 kHz in 1 kHz Schritten Empfängerfrequenz = Träger ± Senderfrequenz

## **Breitbandgeräuschmessung**

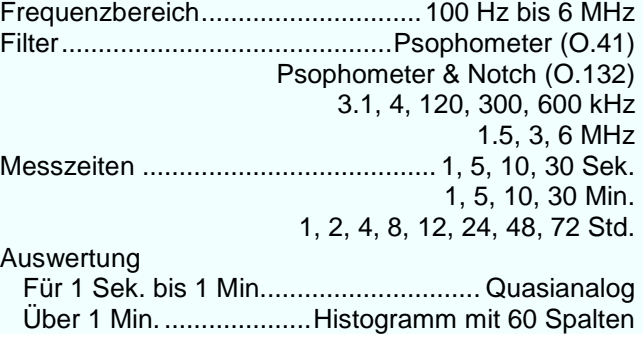

## **Impulsgeräuschmessung nach ITU-T O.71**

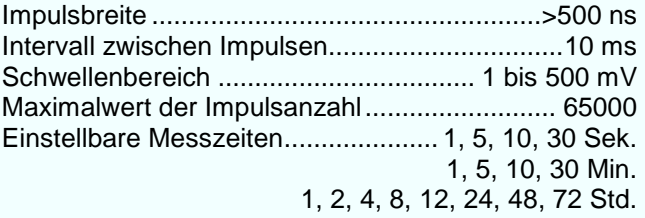

Auswertung

für Messzeiten von 1 bis 30 Sek.. ........... numerisch über 30 Sek. ..................Histogramm mit 60 Spalten

## **Spektrumanalysator**

Frequenzbereich..............................100 Hz bis 6 MHz Impedanz der symmetrischen/koaxialen Eingänge

Über 10 kHz..75, 135 (125), 150 Ω oder Hochohmig Bis 10 kHz ........................... 600 Ω oder Hochohmig

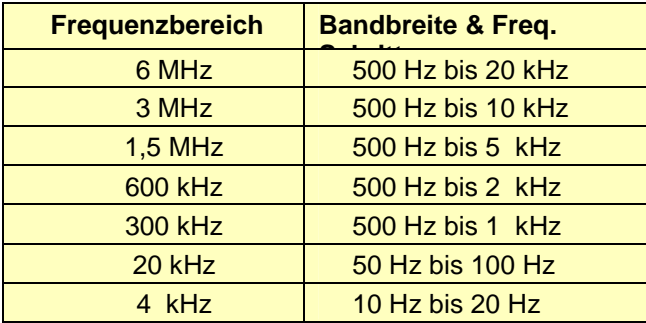

Anzeige Bereich .............nach unten bis -140 dBm/Hz Anzahl der angezeigten Frequenzen .....................300 Gespeichert wird:..............der komplette Displayinhalt Auswertung...................... NORM, PEAK, AVG, SAVG Messeinheiten .................................dB, dBm, dBm/Hz

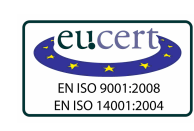

# **6 MHz LEVEL TEST SET EXAMPLE AND LEVEL TEST SET AND LET 92**

## **Leitungs- und Nebensprechdämpfungsmessung**

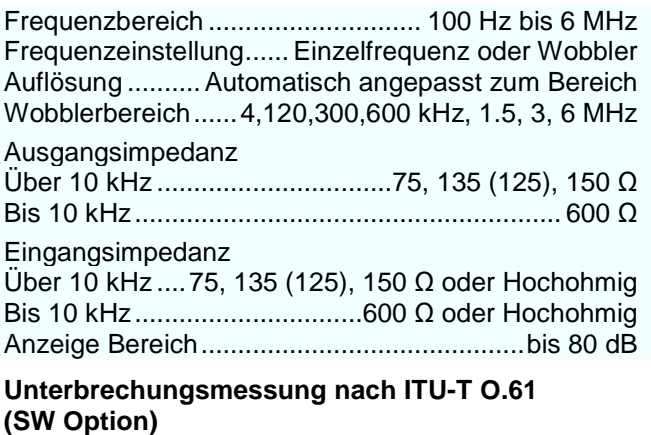

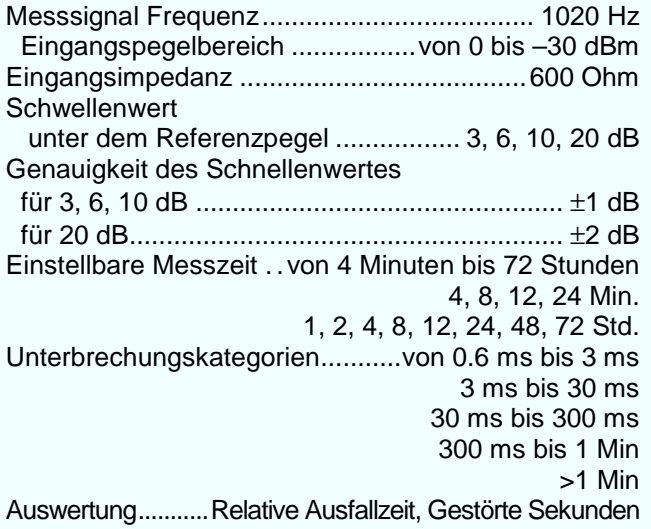

Anzahl und Zeitverteilung der Unterbrechungen **Programm für Datenübertragung (SW Option)**

Dieses Programm ermöglicht die Datenübertragung zwischen ET°92 und einem PC.

Das PC Datenübertragungsprogramm hat vier Funktionen:

- Übertragung der Messergebnisse für weitere Bearbeitung und Protokollierung.
- Übertragung der Einstellungen für Speicherung und Editierung.
- Prüfung der Eigenschaften des ET 92 Gerätes.
- Steuerung der Spektrogram-Messung.

## **Gruppenlaufzeitverzerrungsmessung (SW Option)**

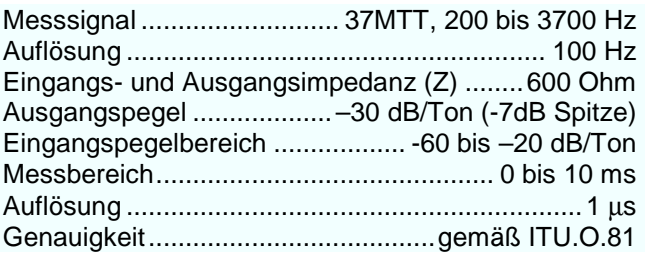

## **Phasenjitter- und Frequenzfehlermessung (SW Option)**

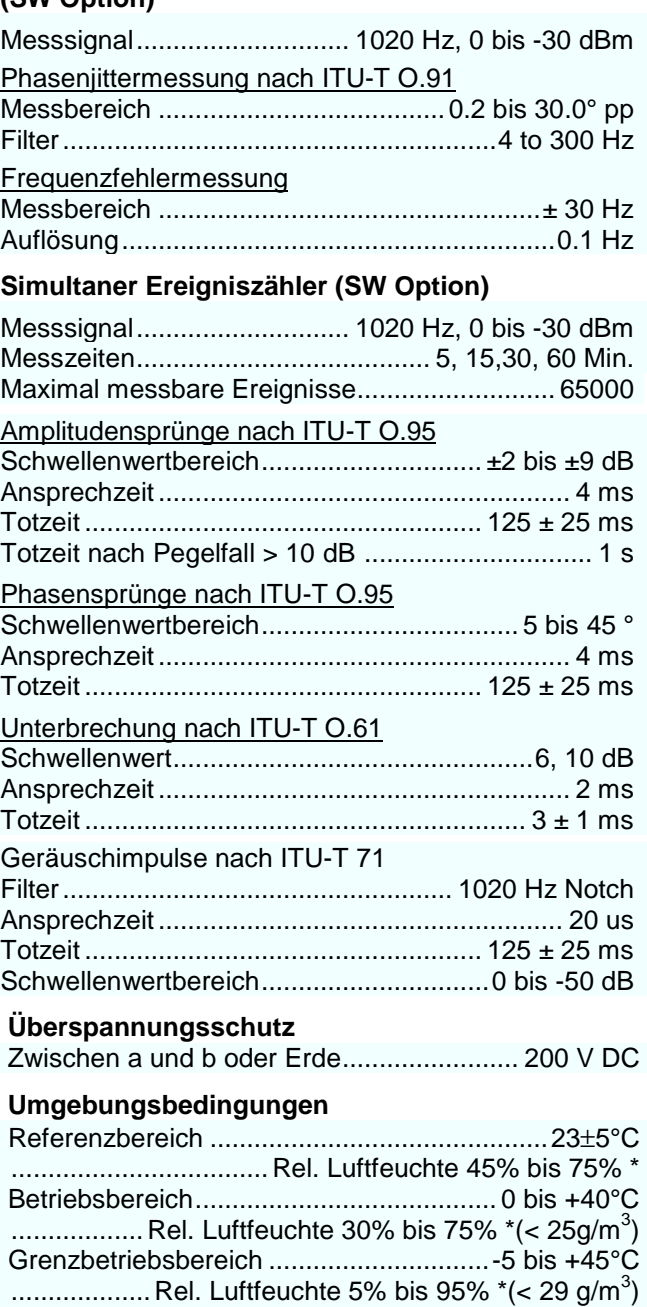

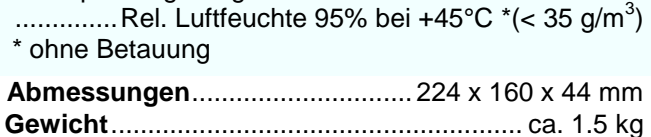

Transport/Lagerung .............................. –40 bis +70°C

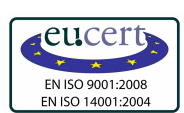

## **6 MHz LEVEL TEST SET EXAMPLE 20 AT A 42 AT A 42 AT A 42 AT A 42 AT A 42 AT A 42 AT A 42 AT A 42 AT A 42 AT A 44 AT A 44 AT A 44 AT A 44 AT A 44 AT A 44 AT A 44 AT A 44 AT A 44 AT A 44 AT A 44 AT A 44 AT A 44 AT A 44 AT A**

## **Spektrogram Programm (SW-Option)**

Das PC Programm **Spektrogram** ermöglicht die Darstellung des zeitlichen Verlaufes des Geräuschspektrums, gemessen mit dem ET 92. Das Geräuschspektrum wird in jeder Sekunde einmal gemessen und die Ergebnisse werden an einem PC oder an einem USB Stick gespeichert.

Wird das ET 92 mit einem PC verbunden, dann steuert der PC die Messung. Das Ergebnis erscheint an einem dreidimensionalen Bild,

-wo die Zeit ist an der vertikalen Axe,

-die Frequenz an der horizontalen Axe und

-der Geräuschpegel wird mit der Farbe der Ober fläche angezeigt.

Wird ein USB Stick als Speicher angewendet, dann werden die Messergebnisse an dem USB Stick gespeichert. Später können die Messergebnisse an dem PC übertragen und ausgewertet. Die große Speicherkapazität von dem PC oder USB Stick ermöglicht eine Langzeitmessung bis 72 Stunden.

## **Gespeicherte Spektrumkurve als Referenz (SW Option)**

Mit dem eingebauten Spektrumanalysator früher gemessene und gespeicherte Spektumkurve kann bei einer aktuellen Messung als Referenz angewendet werden. Die aktuelle Spektrumkurve und die Referenzkurve erscheinen gleichzeitig an dem Display.

## **Dämpfungsglied 40 dB (HW Option)**

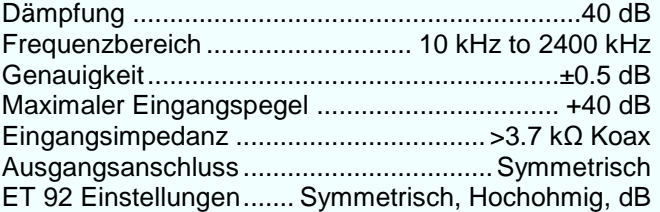

#### **ALLGEMEINE SPEZIFIKATIONEN Energieversorgung**

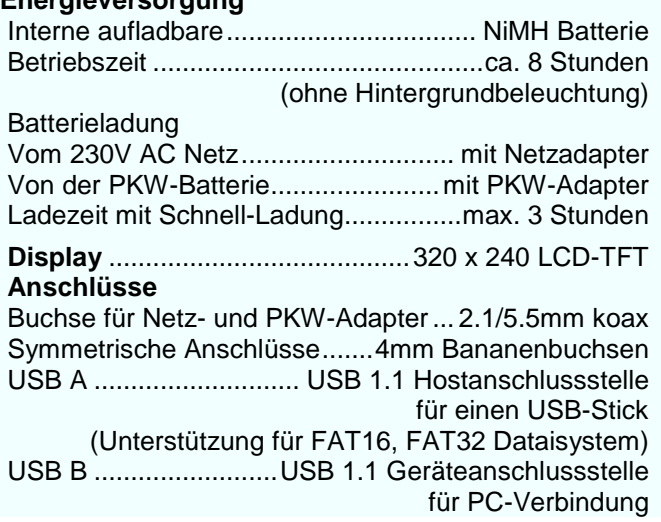

## **BESTELLDATEN**

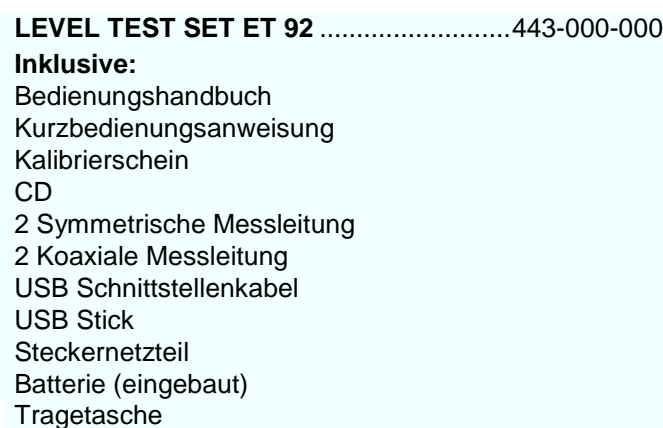

## **Optionen**

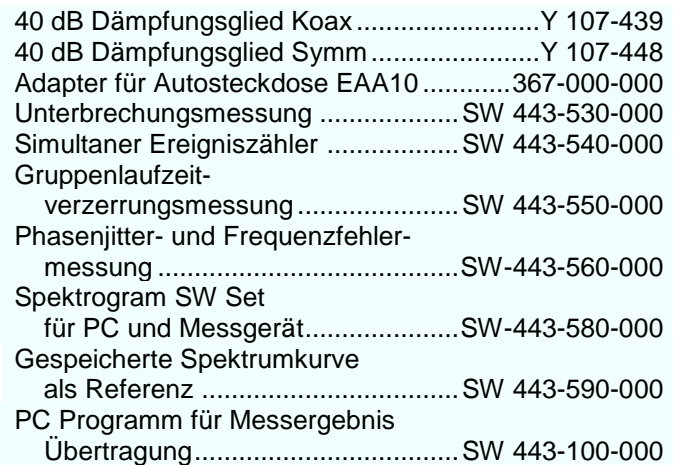

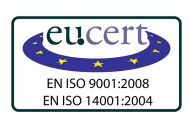